## **OpenRIMaist (Python) - #4121**

# **hrpsys-base readDataPort writeDataPort**

2017/06/15 11:13 - n-miyamoto

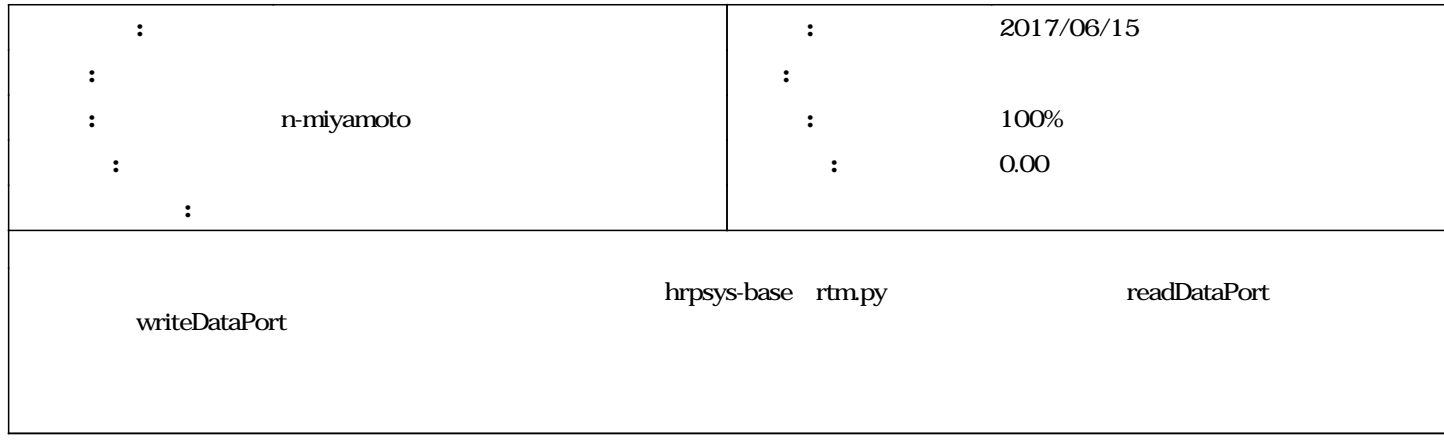

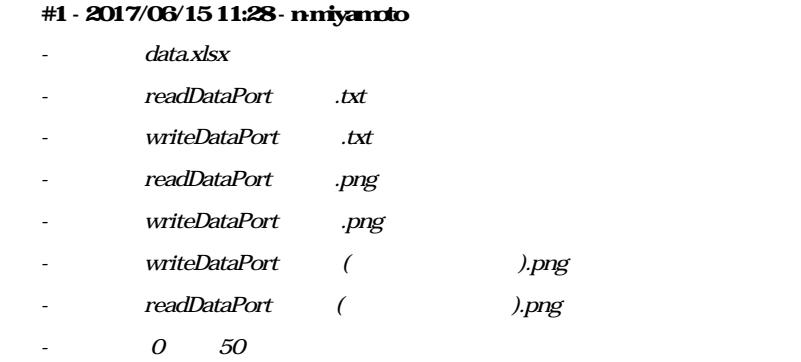

```
connector_list = []
def writeDataPort(port, data, tm=1.0, disconnect=True):
            global connector_list
            connector_name = "writeDataPort" 
            prof = None
            for p in connector_list:
                         if p["port"]._is_equivalent(port):
                                      if port.get_connector_profile(p["prof"].connector_id).name == connector_name:
                                   prod = p['prof']            else:
                                               connector_list.remove(p)
            if prof is None:      
        nv1 = SDOPackage.NameValue("dataport.interface_type", any.to_any("corba_cdr"))
        nv2 = SDOPackage.NameValue("dataport.dataflow_type", any.to_any("Push"))
                         nv3 = SDOPackage.NameValue("dataport.subscription_type", any.to_any("flush"))
        con_prof = RTC.ConnectorProfile(connector_name, "", [port], [nv1, nv2, nv3])
        #con_prof = RTC.ConnectorProfile("connector0", "", [port], [nv1, nv2, nv3])
                         ret, prof = port.connect(con_prof)
                         if ret != RTC.RTC_OK:
                          print("failed to connect")
                                      return None
                         connector_list.append({"port":port,"prof":prof})
```

```
    for p in prof.properties:
                                if p.name == 'dataport.corba_cdr.inport_ior':
                                   \text{ior} = \text{any}.\text{from} \text{any}(\text{p-value})            obj = orb.string_to_object(ior)
                                                inport = obj._narrow(InPortCdr)
                                                cdr = data2cdr(data)
                                    \begin{tabular}{ll} \bf \emph{if} \quad importput (cdr) & \texttt{!=} \quad OpenRTIMPORT\_OK: \end{tabular}                print("failed to put")
                                                if disconnect:
                                                                time.sleep(tm)
                                                                port.disconnect(prof.connector_id)
                                                for p in connector_list:
                                                                                if prof.connector_id == p["prof"].connector_id:
                                                                                                connector_list.remove(p)
                                                else:
                                                               return prof.connector_id
               return None
               global connector_list
               connector_name = "readDataPort" 
               prof = None
               for p in connector_list:
                               if p["port"]._is_equivalent(port):
                                                if port.get_connector_profile(p["prof"].connector_id).name == connector_name:
                                                prof = p['prof']else: else:
                                                                connector_list.remove(p)
               pprof = port.get_port_profile()
               for prop in pprof.properties:
                               if prop.name == "dataport.data_type":
                                                classname = any.from_any(prop.value)
               if prof is None:     
        nv1 = SDOPackage.NameValue("dataport.interface_type", any.to_any("corba_cdr"))
        nv2 = SDOPackage.NameValue("dataport.dataflow_type", any.to_any("Pull"))
                                nv3 = SDOPackage.NameValue("dataport.subscription_type", any.to_any("flush"))
        con_prof = RTC.ConnectorProfile(connector_name, "", [port], [nv1, nv2, nv3])
        #con_prof = RTC.ConnectorProfile("connector0", "", [port], [nv1, nv2, nv3])
                                ret, prof = port.connect(con_prof)
                                if ret != RTC.RTC_OK:
                                                print("failed to connect")
                                                return None
                                connector_list.append({"port":port,"prof":prof})
               for p in prof.properties:
                                # print(p.name)
                                if p.name == 'dataport.corba_cdr.outport_ior':
                                                ior = any.from_any(p.value)
                                                obj = orb.string_to_object(ior)
                                                outport = obj._narrow(OutPortCdr)
                                    \sin^{-1} = 0            while tm < timeout:
try: the contract of the contract of the contract of the contract of the contract of the contract of the contract of the contract of the contract of the contract of the contract of the contract of the contract of the contr
                                                                                ret, data = outport.get()
                                                                                if ret == OpenRTM.PORT_OK:
                                                                                                 if disconnect:
                                                                                                                 port.disconnect(prof.connector_id)
                                                                                                                 for p in connector_list:
                                                                                                                                 if prof.connector_id == p["prof"].connector_id:
                                                                                                                                                  connector_list.remove(p)
                                                                                                 tokens = classname.split(':')
                                                                         if len(tokens) == 3: # for 1.1?
                                                                                                                 classname = tokens[1].replace('/', '.')
                                                                                                return cdr2data(data, classname)
                                                                except:
passed by the contract of the passed of the passed of the contract of the passed of the contract of the contract of the contract of the contract of the contract of the contract of the contract of the contract of the contra
                                                time.sleep(0.1)
                                                tm = tm + 0.1
```
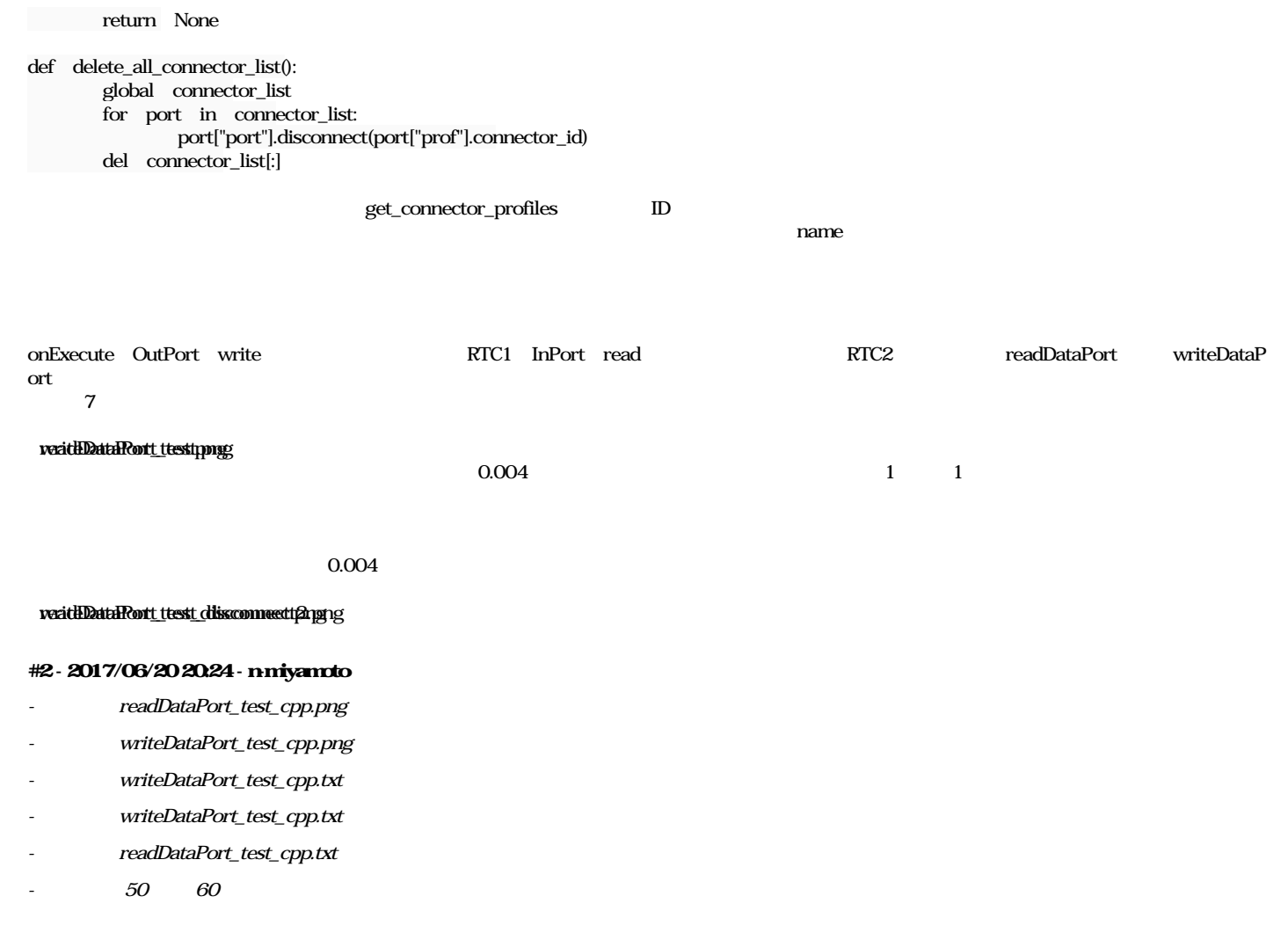

 $\bullet$  C++ RTC

## reatHDataPort\_test\_cppp.png

 $\mathsf{OutPort}$ h

 $\ddot{\phantom{1}}$ 

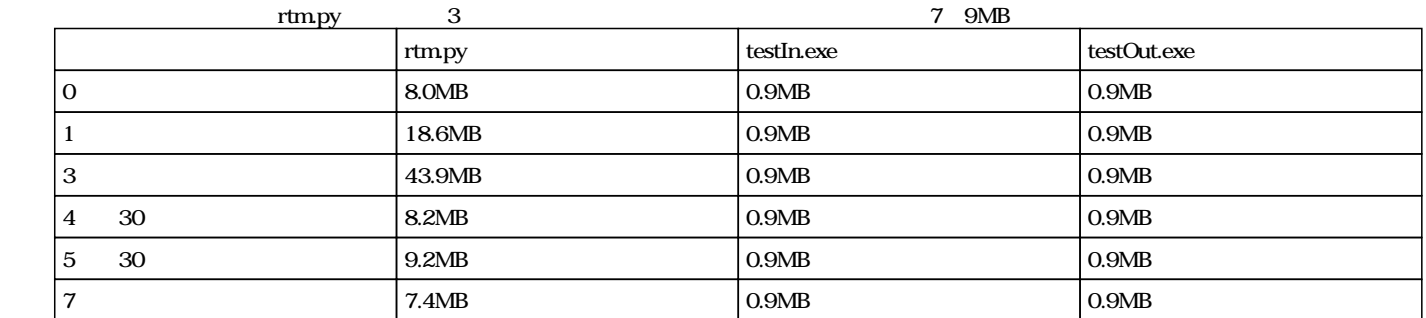

## **#3 - 2017/06/21 19:13 - n-miyamoto**

- *-* writeDataPort\_test\_python.png
- *readDataPort\_test\_python.png*
- *進捗率 を 60 から 70 に変更*

Python RTC 9 30

#### writeDataPort\_test\_python.png readDataPort\_test\_python.png

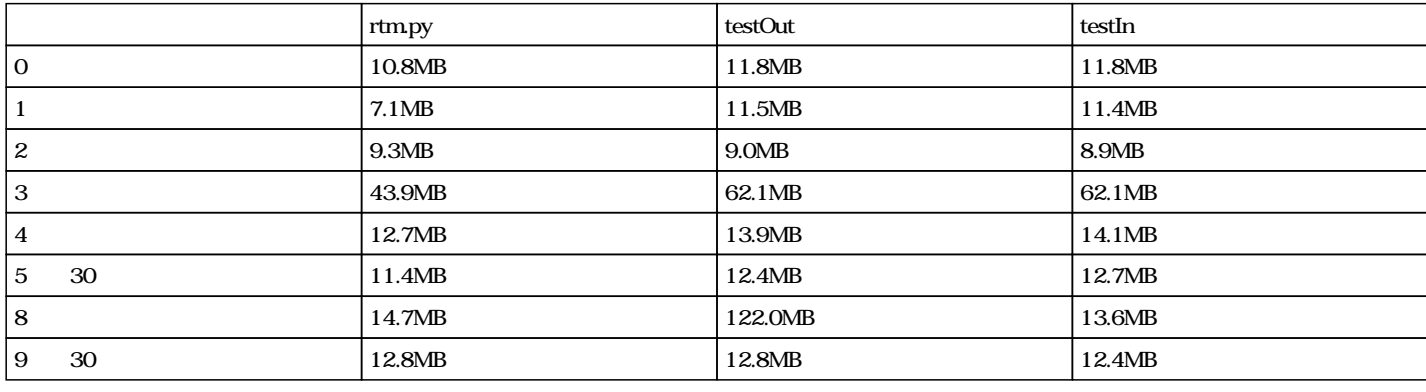

 $3$  tmpy  $C_{++}$ et a state outPort RTC Art RTC Art and Art Art and State outPort and Art and State outPort and RTC and State outPort and RTC and Art and Art and Art and Art and Art and Art and Art and Art and Art and Art and Art and Art a

## **#4 - 2017/06/28 17:30 - n-miyamoto**

- *readDataPort\_test\_python\_memory.png*
- writeDataPort\_test\_python\_memory.png
- *- memory\_py2.txt*
- *ファイル readDataPort\_test\_py2.txt を追加*
- *- writeDataPort\_test\_py2.txt*
- *進捗率 を 70 から 80 に変更*

Python RTC

readDataPort\_test\_python\_memory.png writeDataPort\_test\_python\_memory.png

#### **#5 - 2017/07/06 14:46 - n-miyamoto**

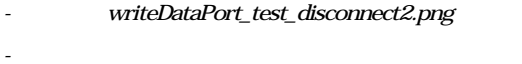

*- 進捗率 を 80 から 100 に変更*

rtmpy

### **#6 - 2017/08/30 14:20 - n-ando**

*- ステータス を 解決 から 終了 に変更*

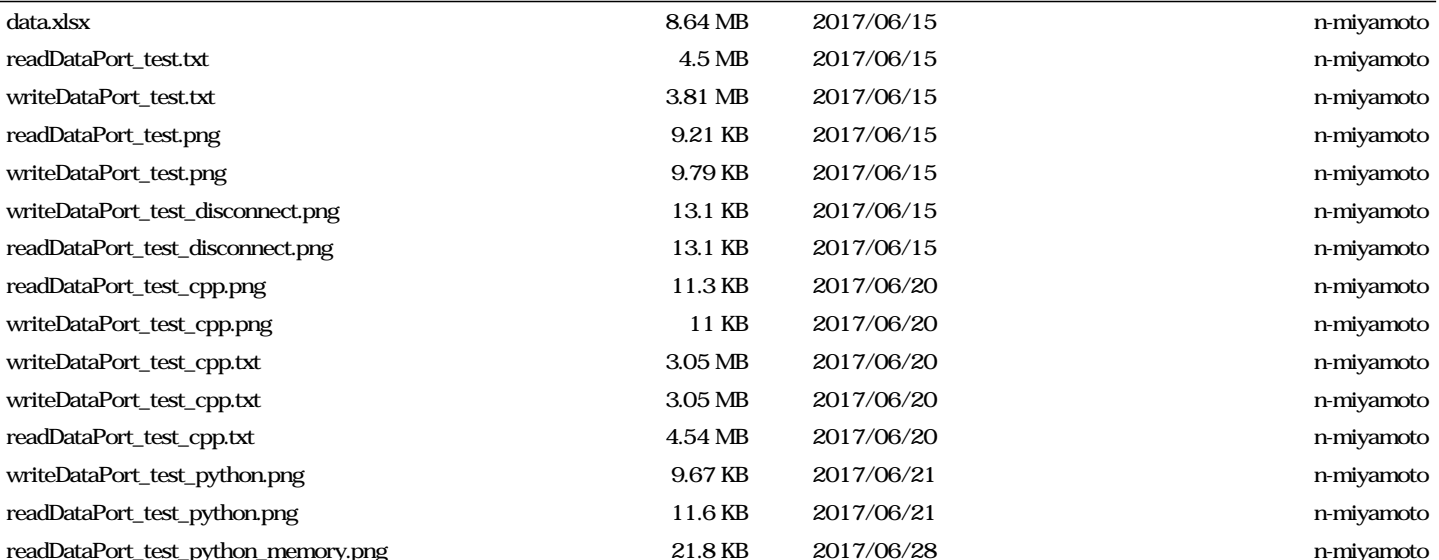

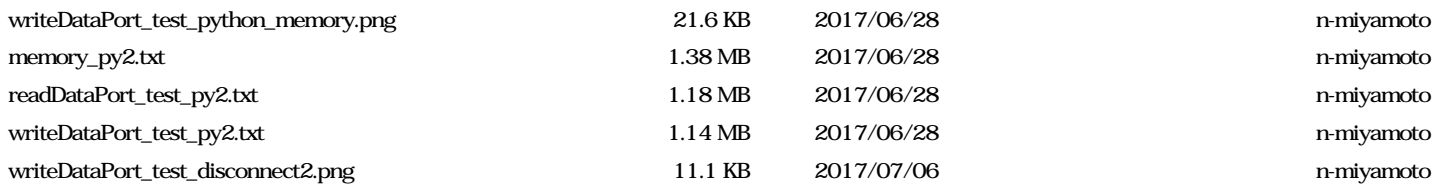